## Switching - Research Screen

Last Modified on 23/04/2024 2:24 pm BST

## This article is a continuation of [Switching](http://kb.synaptic.co.uk/help/switching-creating-within-a-client-record) - Creating within a client record

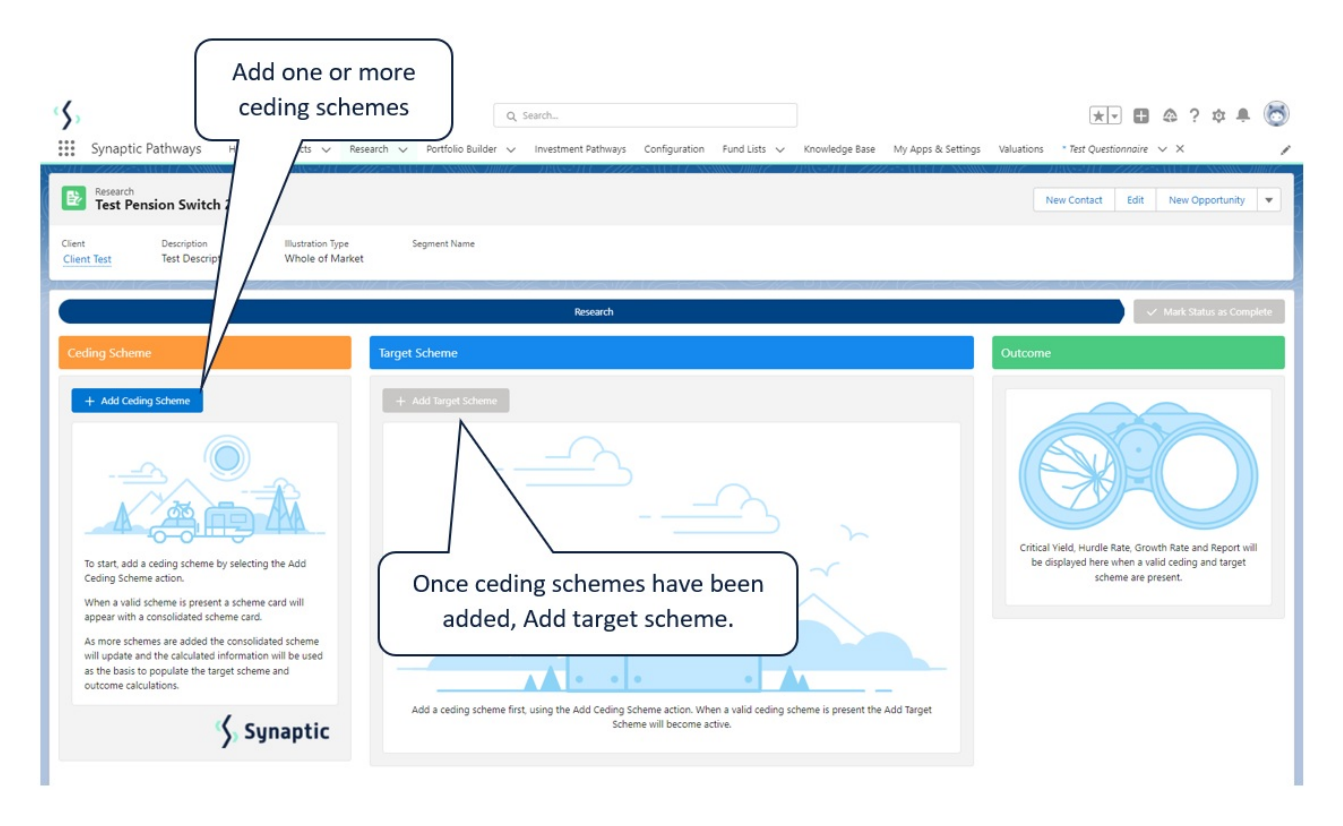

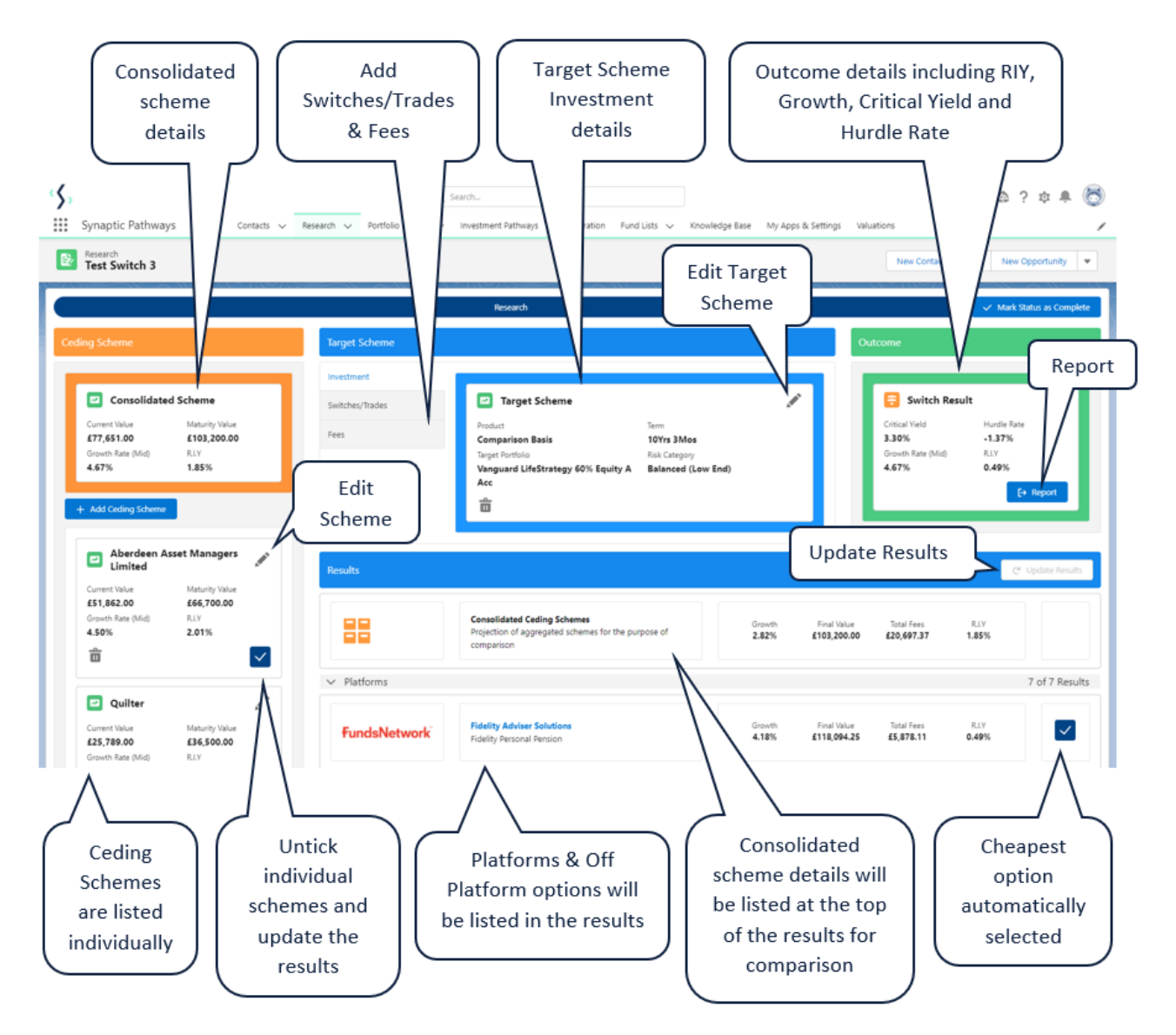

For further information on Switch research, see article [Switching](http://kb.synaptic.co.uk/help/switching-add-ceding-scheme) - Add Ceding Scheme